## **Podpory**

Wstawia podporę o określonym stopniu swobody.

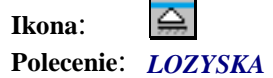

Po wybraniu polecenia należy wybrać typ łożyska, a następnie wskazać miejsce wstawienia podpory. Do wyboru są następujące typy łożysk:

- $\bigcirc$ • Stałe
- $\begin{picture}(180,17)(-10,17)(-10,17)(-10,17)(-10,17)(-10,17)(-10,17)(-10,17)(-10,17)(-10,17)(-10,17)(-10,17)(-10,17)(-10,17)(-10,17)(-10,17)(-10,17)(-10,17)(-10,17)(-10,17)(-10,17)(-10,17)(-10,17)(-10,17)(-10,17)(-10,17)(-10,17)(-10,17)(-10,17)(-10,17)(-10,1$ • Jednokierunkowe • Wielokierunkowe
- Utwierdzenie